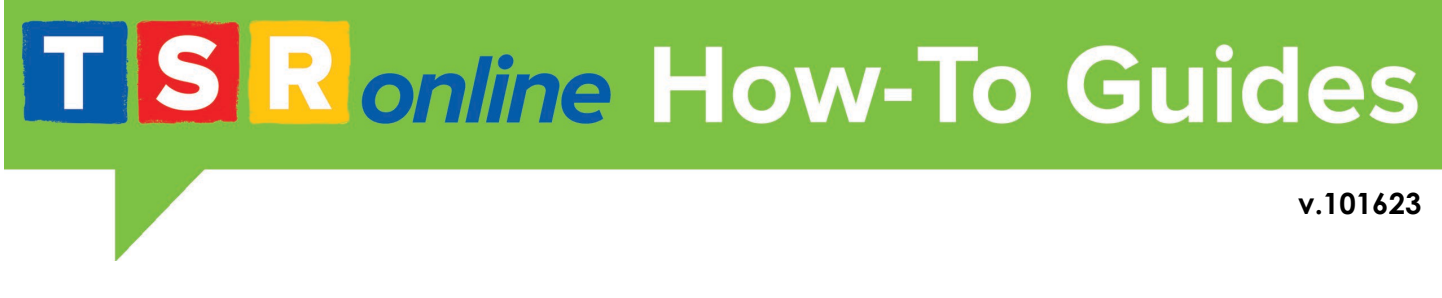

## CLI Engage Automated Rostering Requirements

### *1. General Overview*

The automated rostering process is used to create and maintain student rosters, classes, and teacher accounts in CLI Engage. This process can be illustrated as follows:

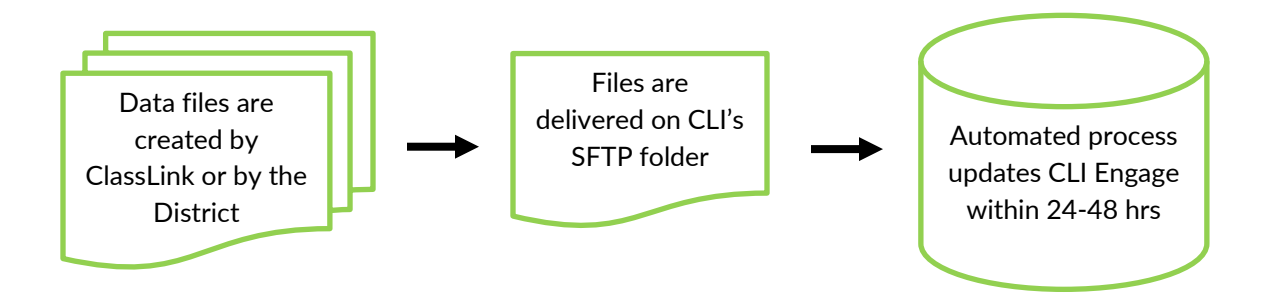

By using the automated rostering process, districts can provide enrollment data to CLI on a daily basis. Existing files will be replaced and the automated rostering process will be run once a day with the following logic:

- a) Only Homeroom Classes will be created.
- b) Only Students enrolled in a Homeroom Class will be created.
- c) Before scheduling the automated rostering process, existing Teachers, Classes, and Students may need to be updated with any new or missing Internal ID.
- d) Since Students cannot be created without an existing Class, it can take up to 2 days or cycles to create a new set of Class-Students.
- e) Any updated information provided on the data files will be updated in CLI Engage, such as names, DOB, grade level, State Unique ID, etc.

#### **Note for Skyward Users:**

If your District's SIS vendor is Skyward, you can upload the preconfigured SXR reports onto your Skyward's Report Manager:

#### [Skyward SXR Reports](https://cliengage.atlassian.net/wiki/spaces/USE/pages/326303771/Skyward+SRX+for+Automated+Rostering)

## **TSR** online

### *2. OneRoster 1.1 Standard*

The automated rostering is based on the IMS OneRoster standard (version 1.1) **with some modifications**. All the basic specifications can be found at:

<https://www.imsglobal.org/oneroster-11-introduction> <https://www.imsglobal.org/oneroster-v11-final-specification> <https://www.imsglobal.org/oneroster-v11-final-csv-tables>

**2.1 The OneRoster 1.1 standard** is composed by a collection of fourteen files in csv format but only six of them are used by CLI Engage. Three files require one or five metadata fields to provide data needed for CLI Engage.

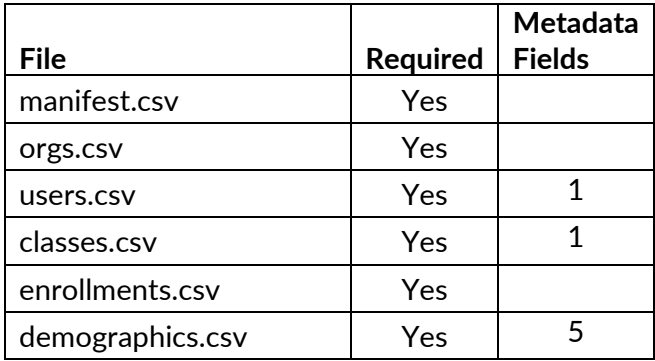

**CSV files must be encoded as Windows (CRLF) UTF-8.**

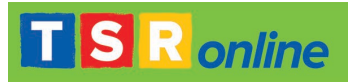

#### **2.2 Type of data provided by each of the required files:**

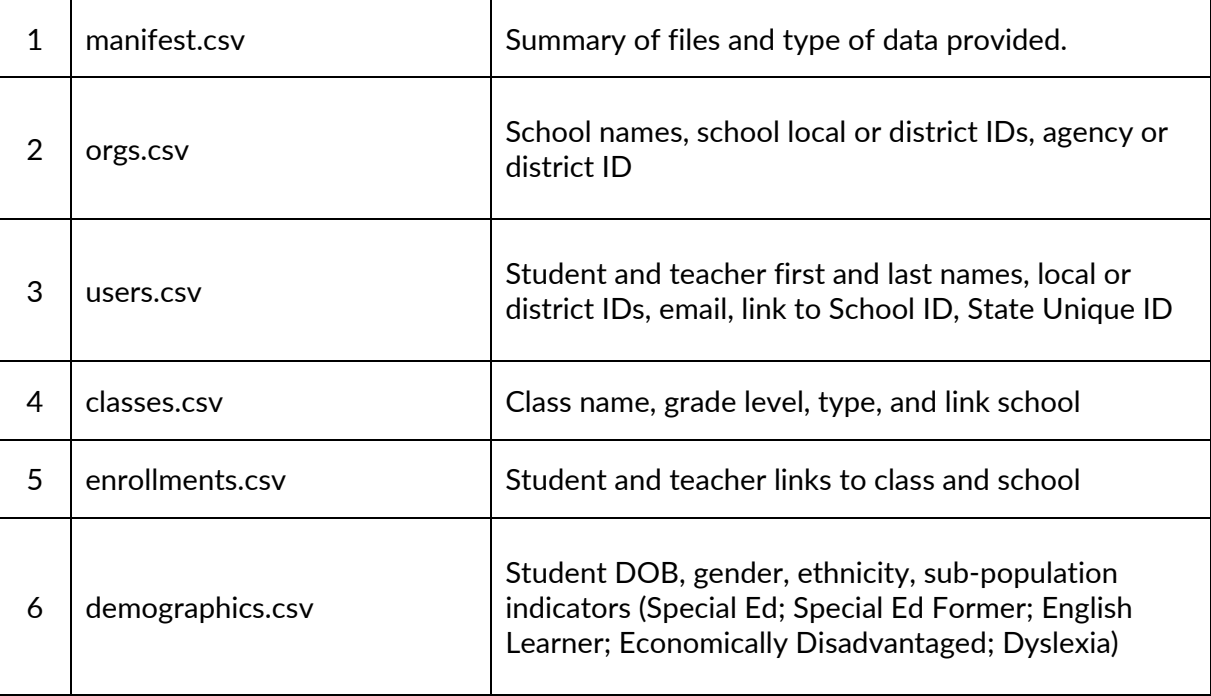

#### **2.3 Files details (based on the IMS OneRoster standard)**

Note the CLI Engage requirements in the **CLI Engage Notes** column.

#### **2.3.1 manifest.csv**

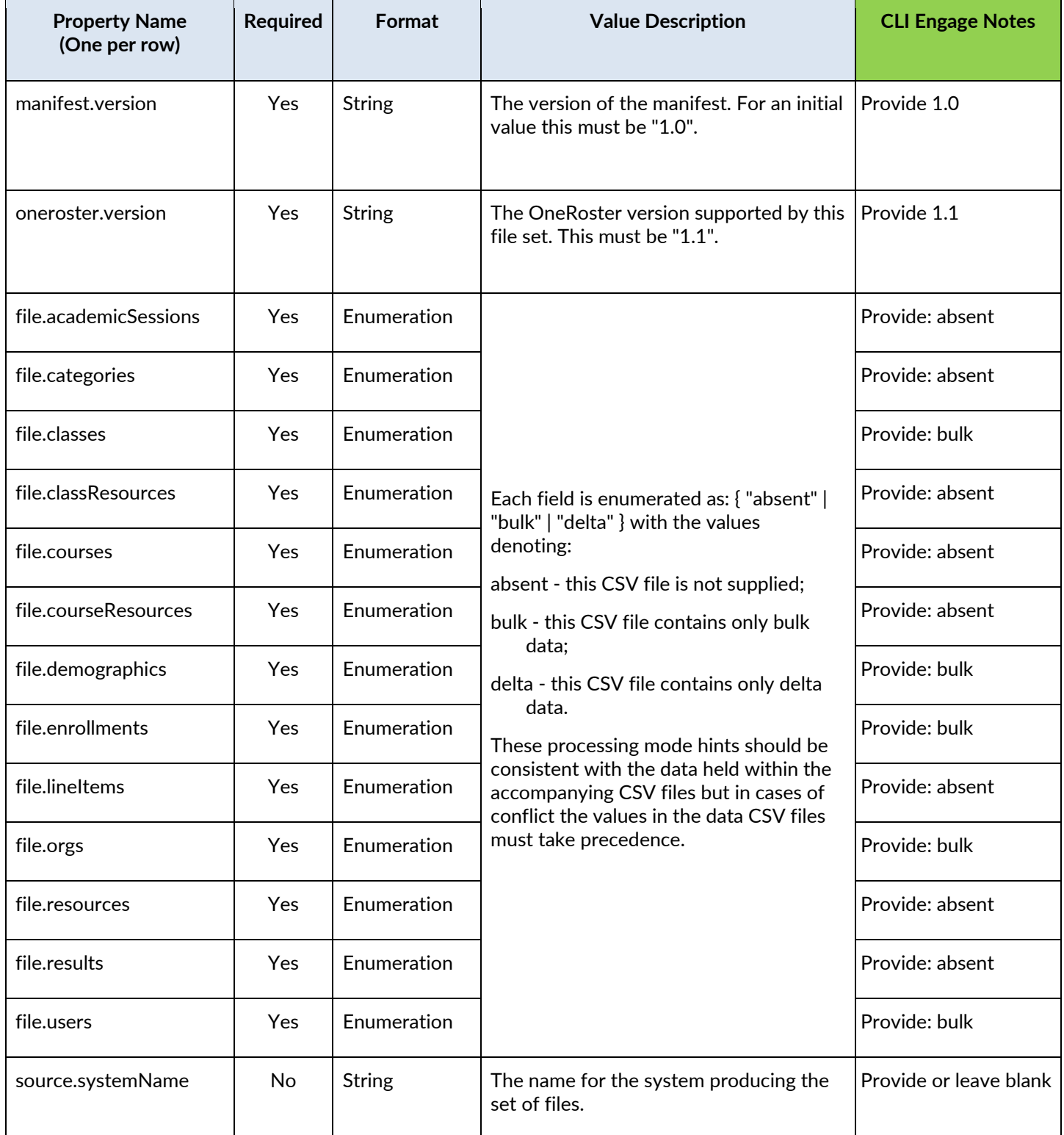

# **TSR** online

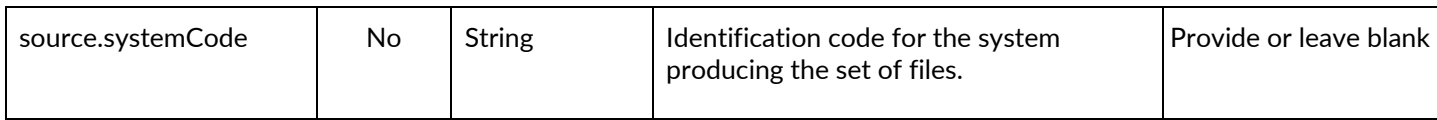

**2.3.2 orgs.csv**

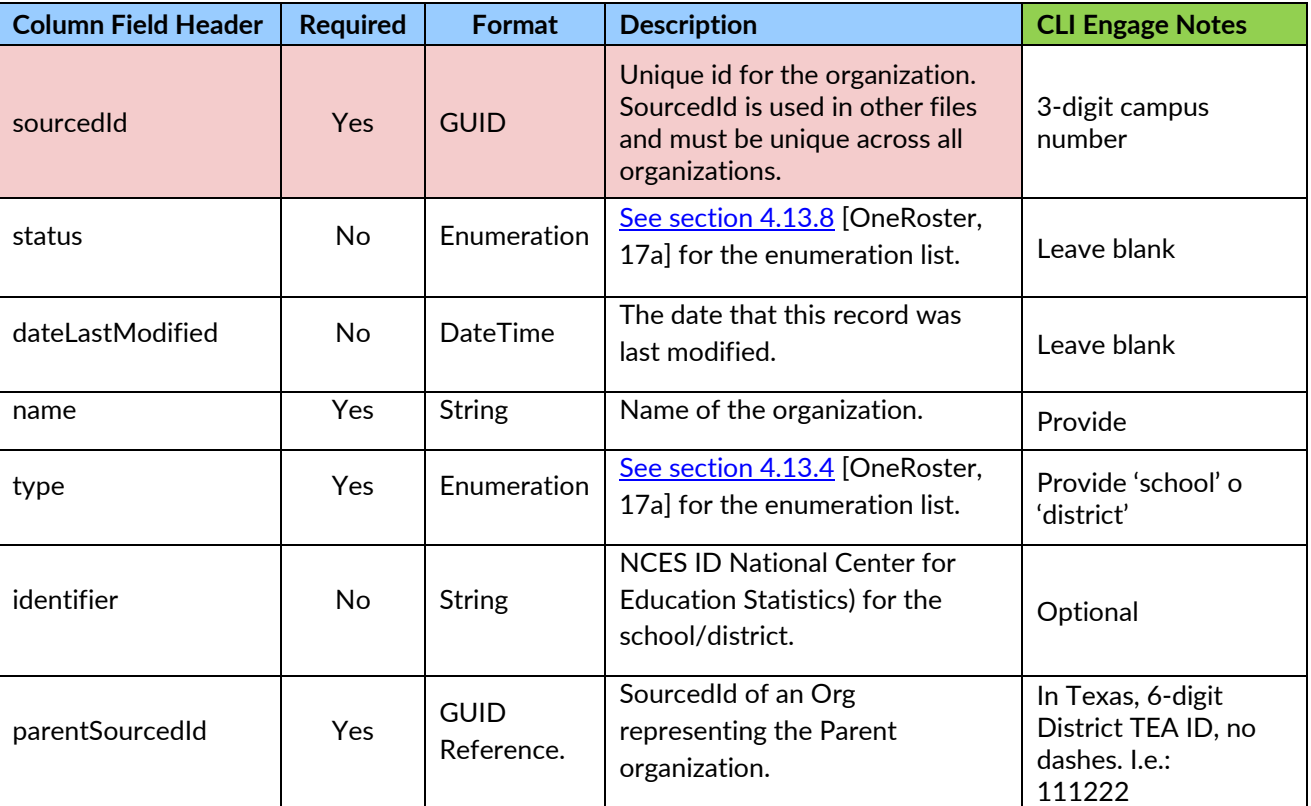

#### **2.3.3 users.csv**

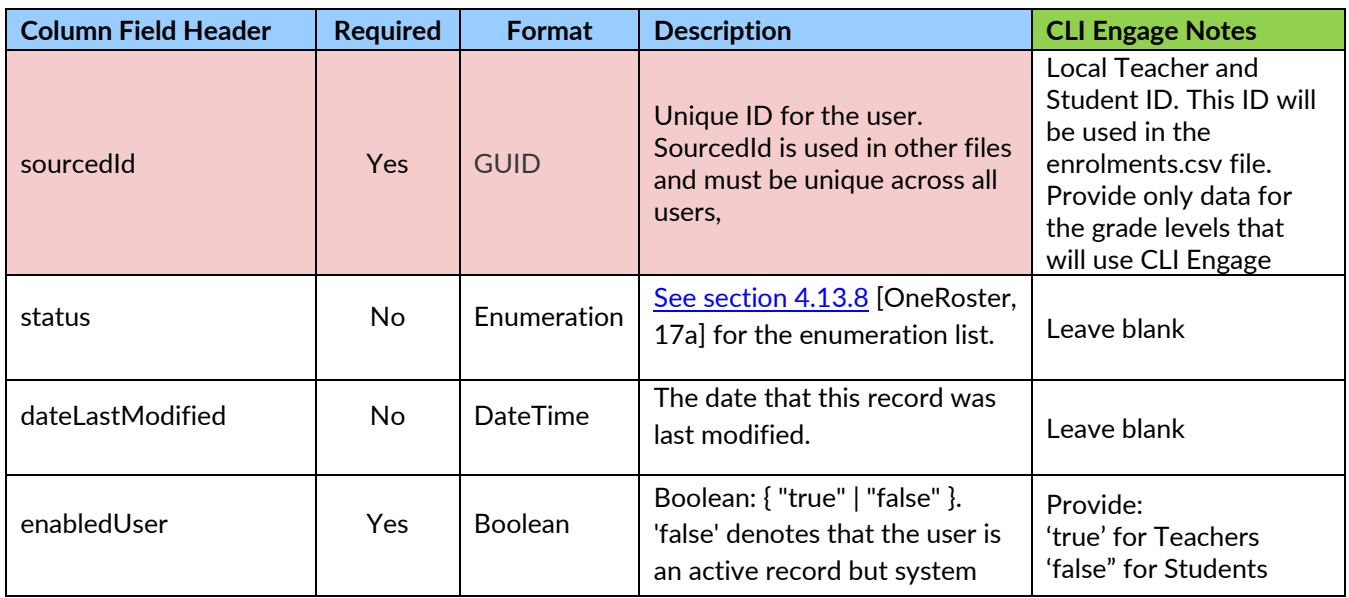

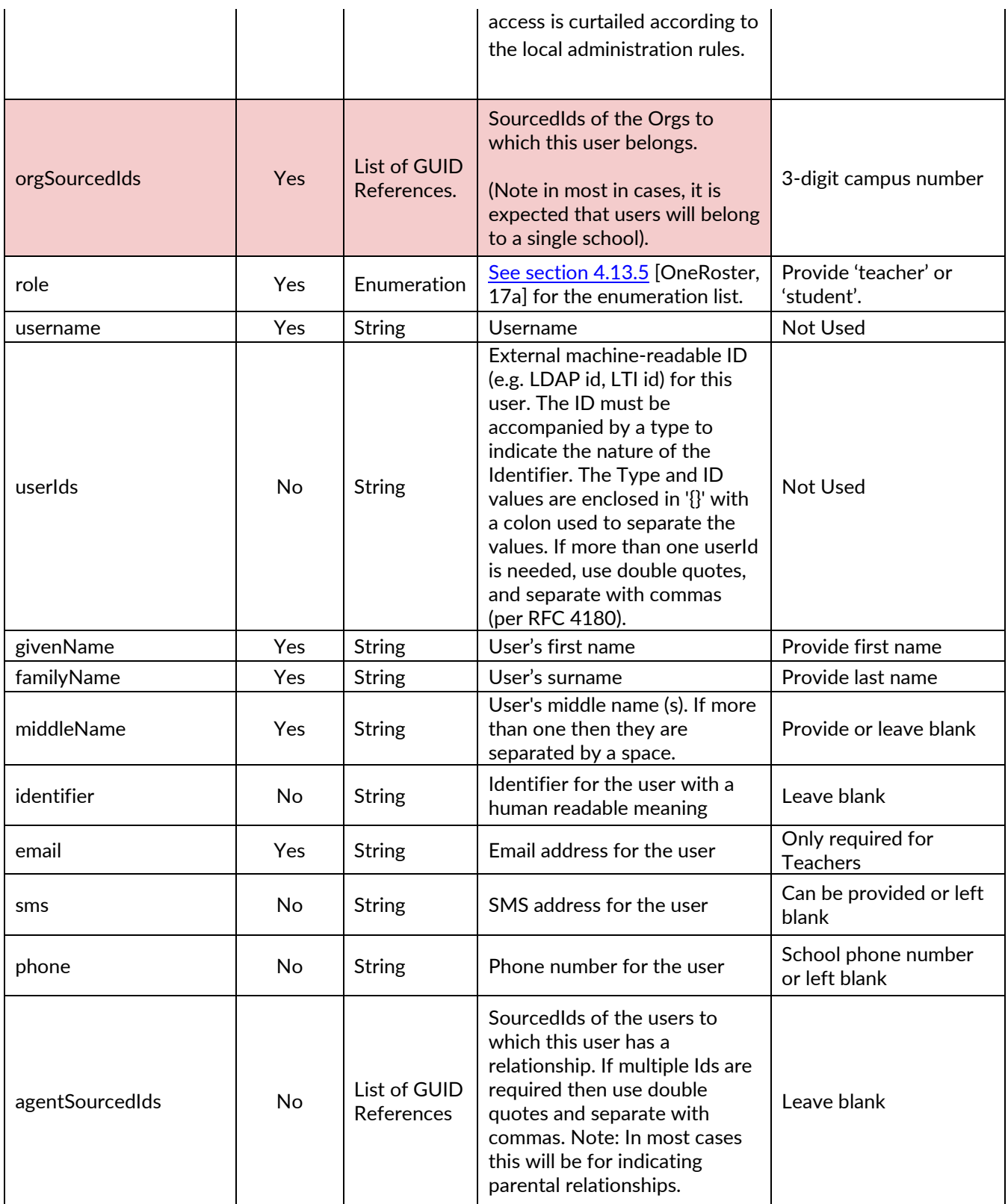

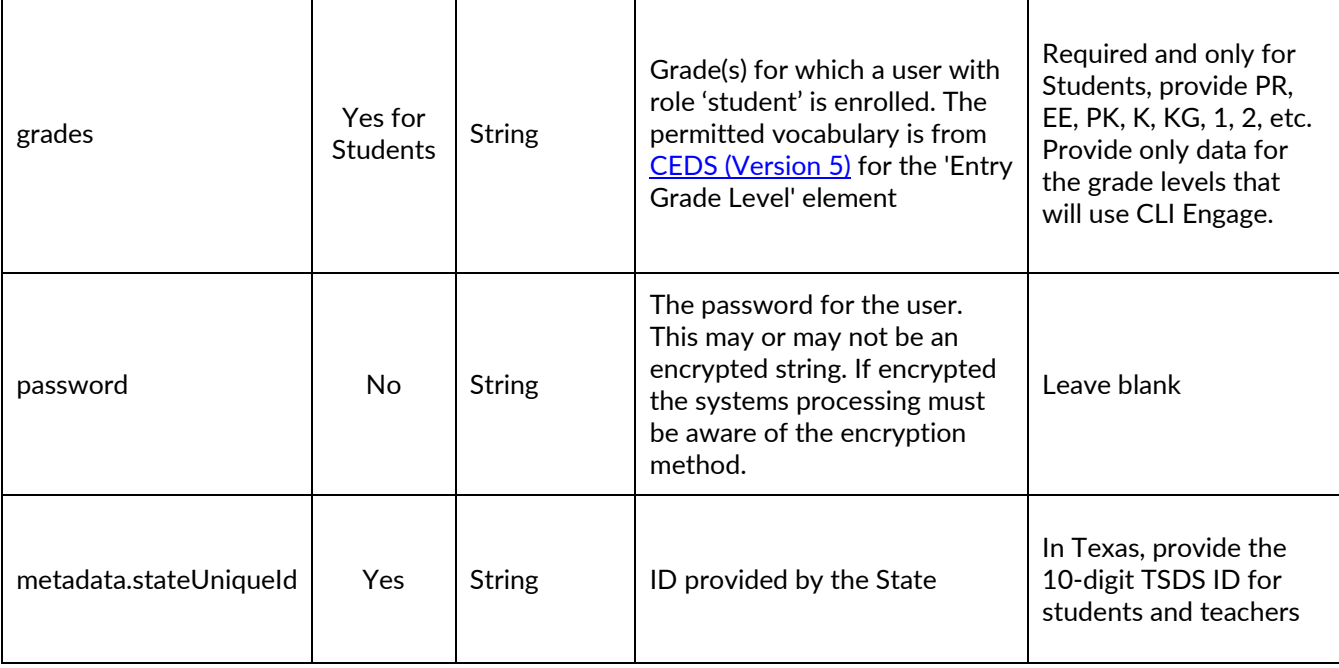

#### **2.3.4 classes.csv**

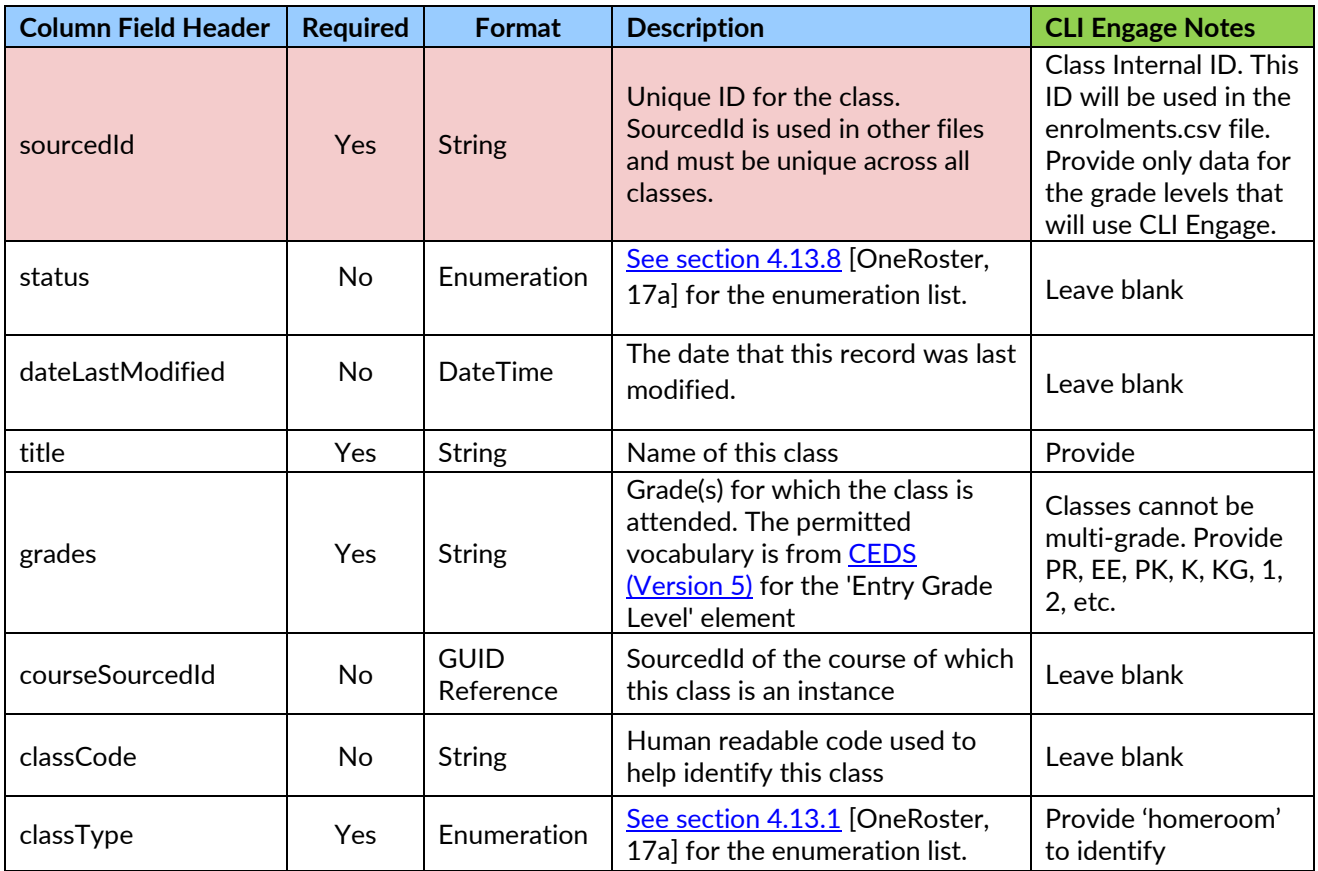

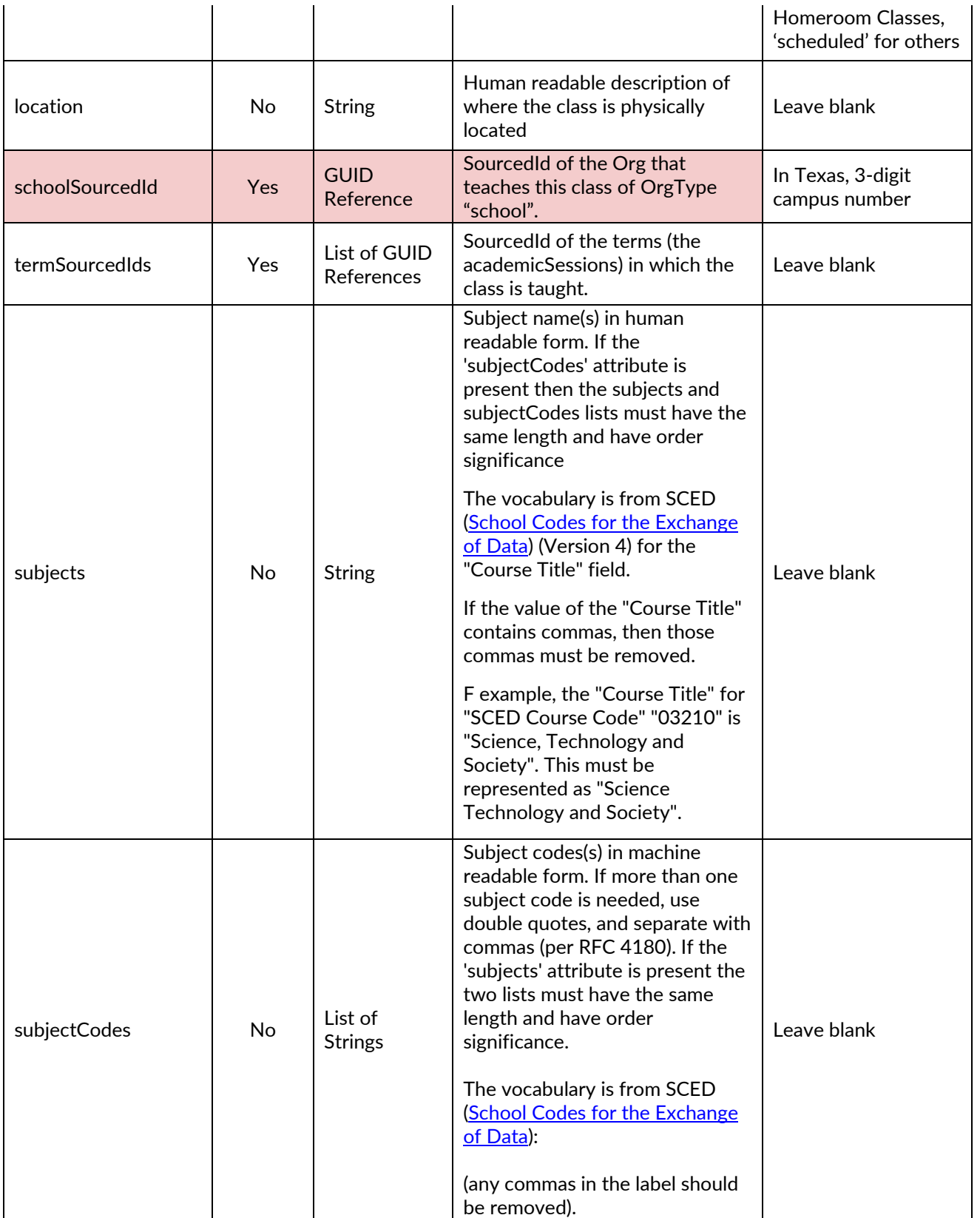

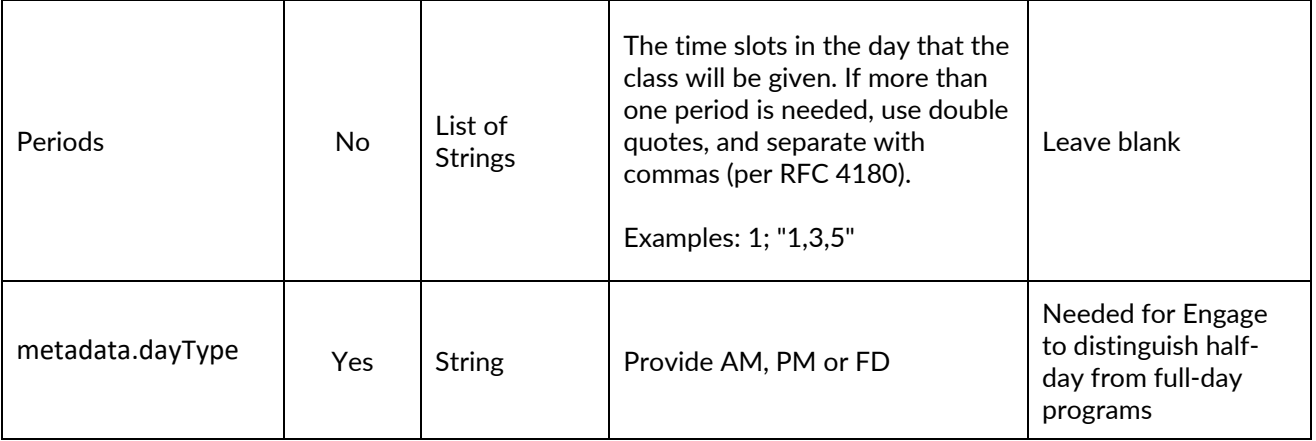

#### **2.3.5 enrollments.csv**

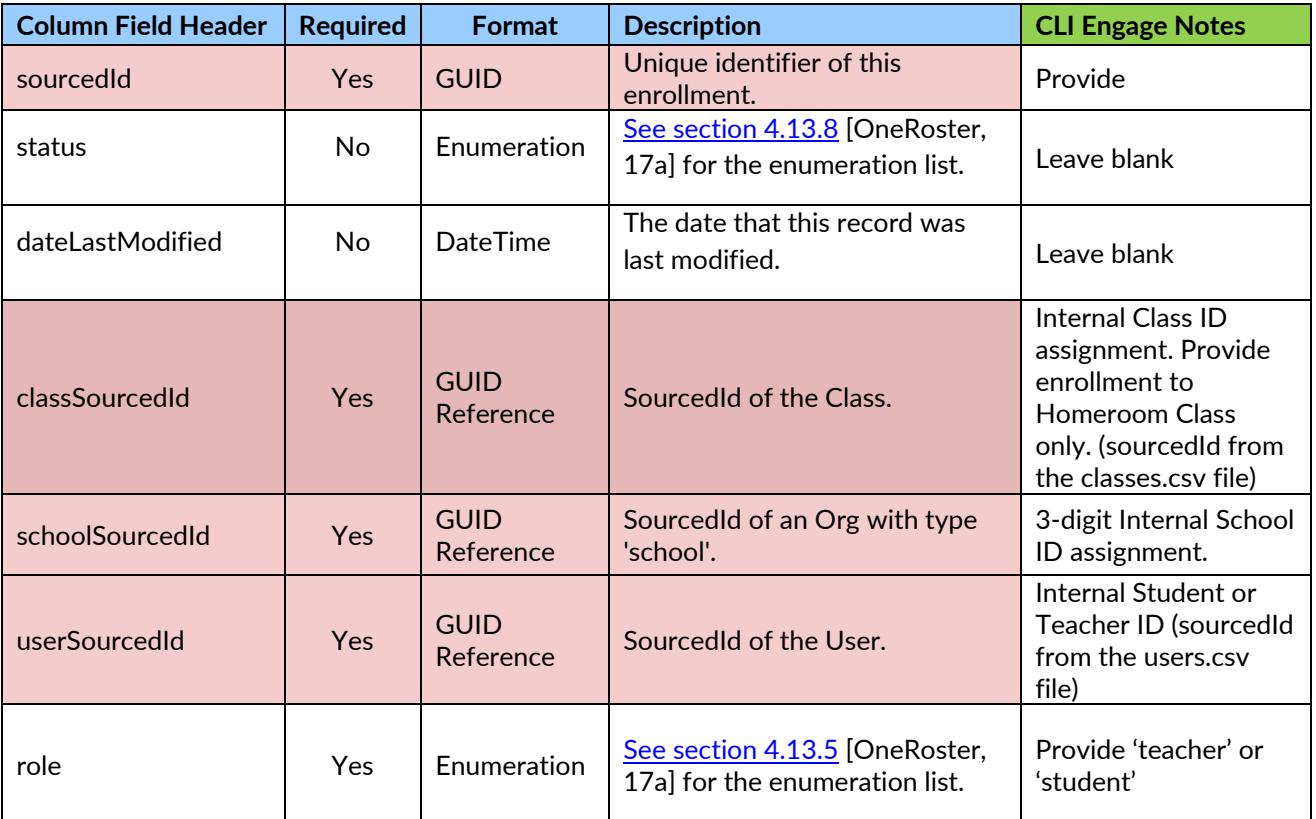

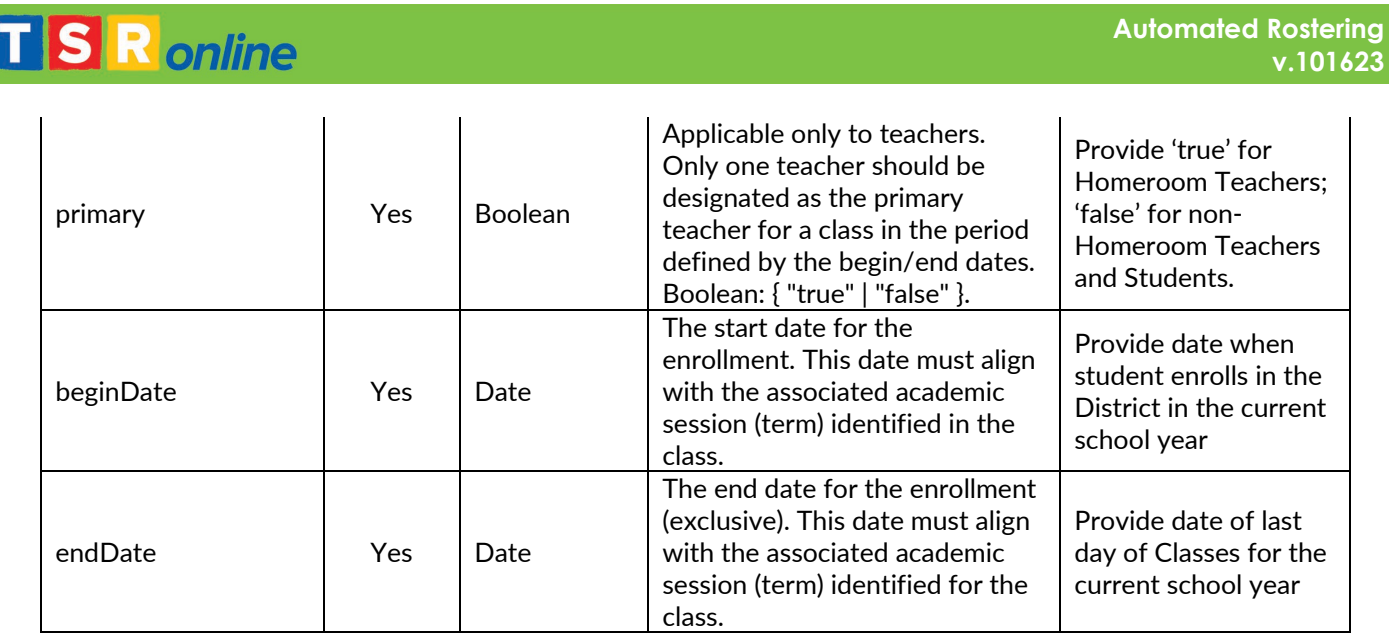

#### **2.3.6 demographics.csv**

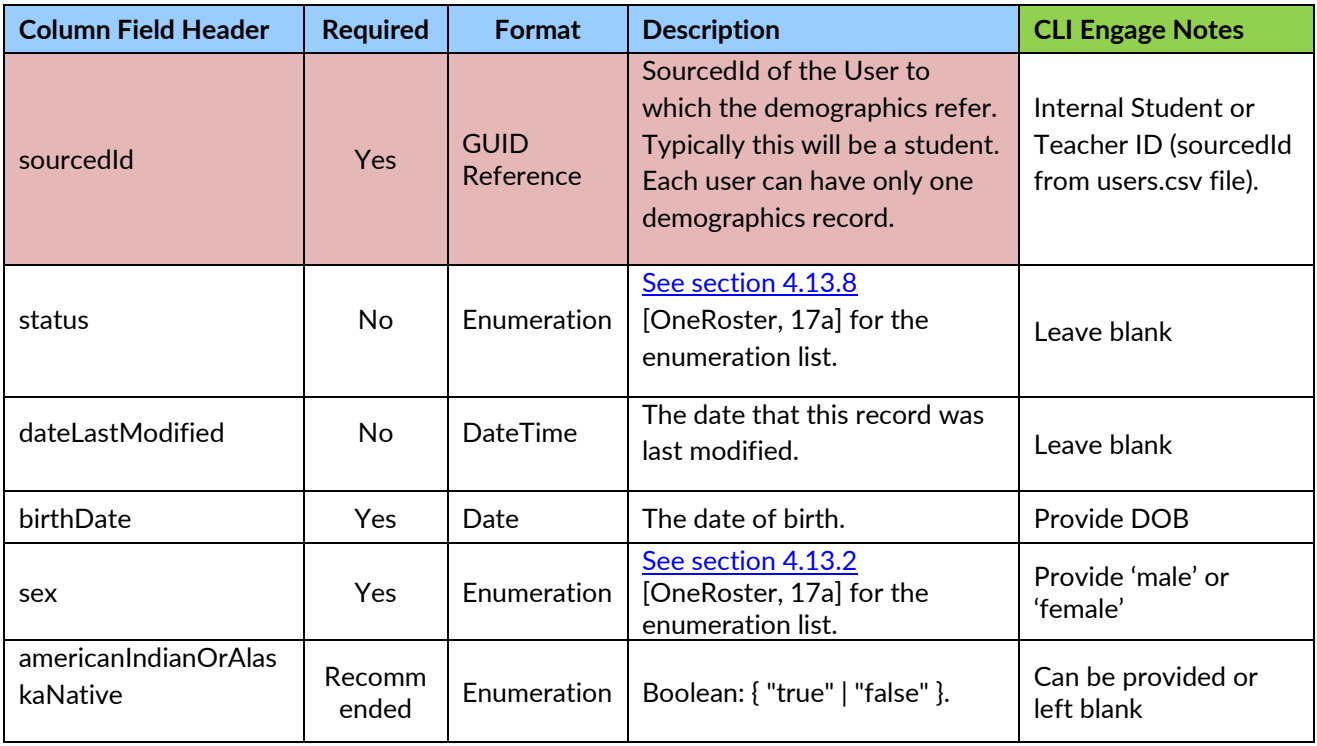

# **TSR** online

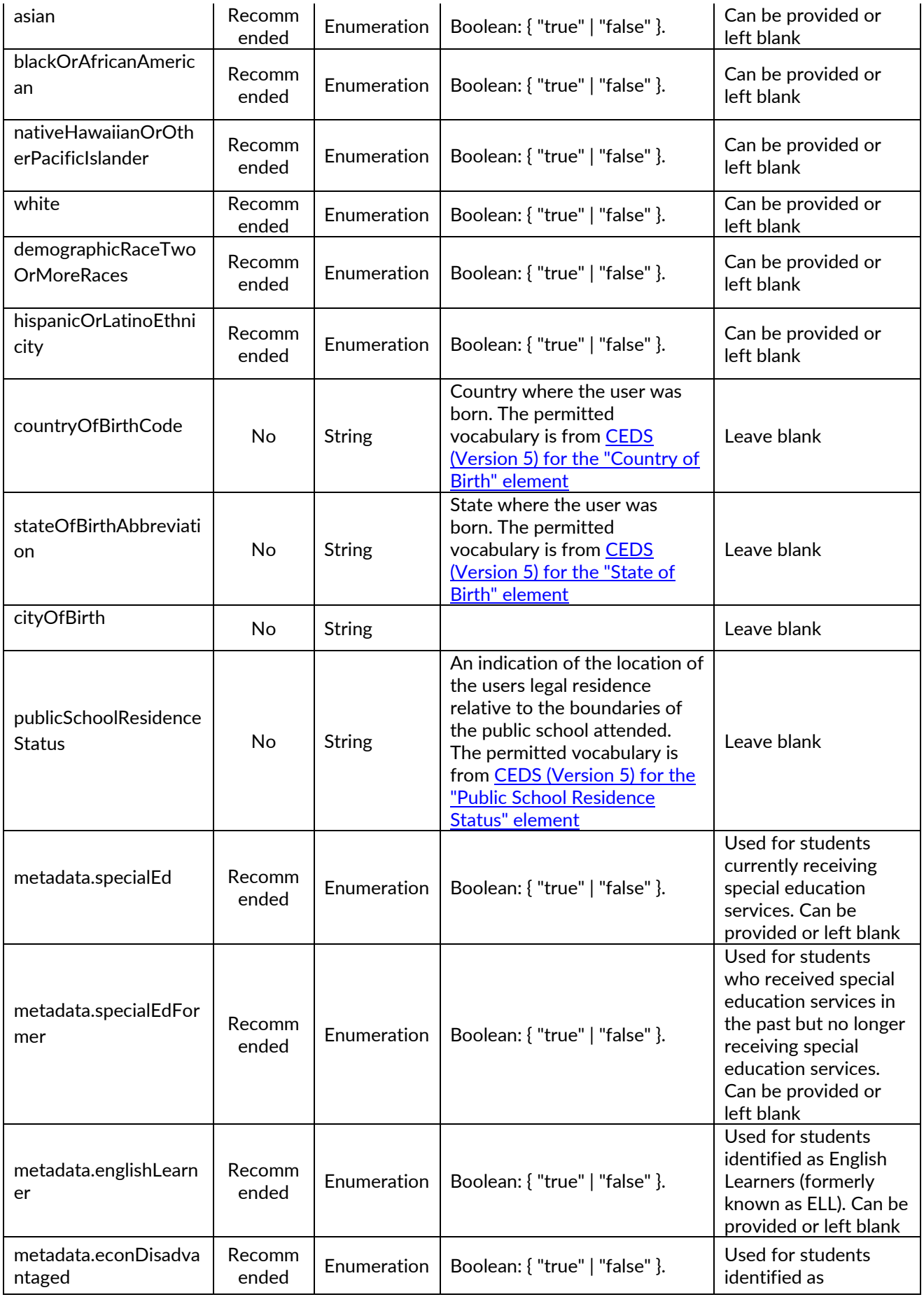

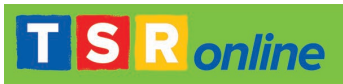

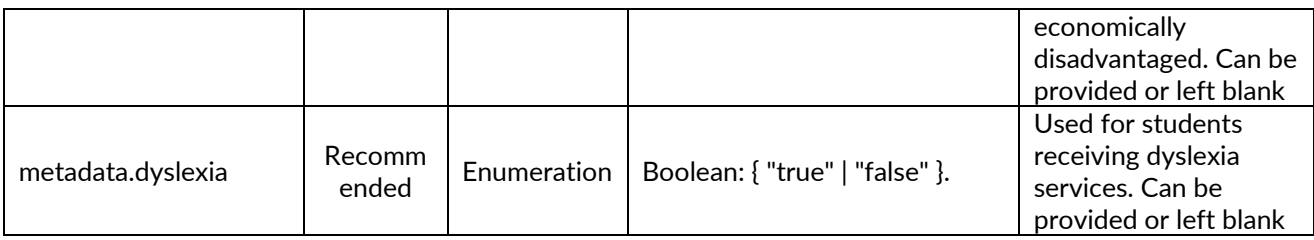

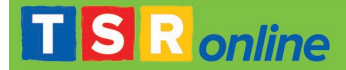

#### **Additional Considerations**

Due to the purpose and design of the CLI Engage platform, districts must design the data files with the following guidelines:

- 2.1 CSV files must be encoded as Windows (CRLF) UTF-8
- 2.2 Teachers can be assigned to one or more Class. This feature accommodates Teachers with a single, full day Class or Teachers with multiple Classes, such as two half-day Classes (AM and PM), or inperson and virtual Classes.
- 2.3 Teachers can be assigned to one or more Schools. This feature accommodates Teachers with an AM Class at School A and a PM Class at School B.
- 2.4 Teachers must maintain the same local ID or a duplicate account will be created.
- 2.5 Teachers with local ID in Engage will be activated or inactivated according to their presence on users.csv file.
- 2.6 Classes in the data set must be assigned only to one School.
- 2.7 Classes must have only one Homeroom Teacher enrollment. Multiple non-homeroom Teachers can be enrolled in the Class.
- 2.8 Class Internal IDs should not change at the semester change during the school year or duplicate classes will be created.
- 2.9 Students must be enrolled in only one Homeroom Class.
- 2.10 Students with local ID will be activated or inactivated according to their presence on users.csv file.
- 2.11 Metadata fields are necessary and recommended for various reports that Districts submit to State Agencies and for internal longitudinal data analysis.
- 2.12 Data files can be received directly through a third-party service like ClassLink or from the District.